- If you have questions during this lab do not hesitate to ask your lab demonstrator.
- All classes **must** have comments at the beginning containing your name and student number.
- Do not use break unlessitis in a switch
- <u>Do not use</u> continue and do not use arrays

Begin with the Student and Subject classes from the text's <u>sample</u> programs. The code already supports a subject area having many students. **Implement** the business rule (use an array list in Student) where a student can have multiple majors (no upper limit). This accommodates single majors, double majors, triple majors, etc.

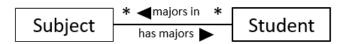

- A subject area has many students majoring in the subject
- A student declares <u>one or more</u> subject areas as a major

You must <u>modify the Student class</u> so it has an array list of subject areas with getters and setters, and another method to allow a subject area to be added to a student's list of major subject areas. Make any modifications you find necessary to other methods.

Develop a program called **LastLab** that tests the functionality of Student and Subject. Use the following sample data to test your program. Of course, your code must work if other subjects/students were instantiated.

Create three subject areas and 3 students

subjects: Physics, Statistics, Chemistry students: Peter, Joe, Mary

## where:

Peter majors in Physics and Statistics
Joe majors in Statistics and Chemistry
Mary majors in Physics, Statistics, and Chemistry

Then your program must display

each subject area and its majors (students). each student and his/her majors (subjects).

Given the sample data, the output will be equivalent to:

```
Physics
Majors: Peter, Mary
Statistics
Majors: Peter, Joe, Mary
Chemistry
Majors: Joe, Mary
Peter
Major areas: Physics, Statistics
Joe
Major areas: Statistics, Chemistry
Mary
Major areas: Physics, Statistics, Chemistry
```

## **Submit** the three files

Student.java, Subject.java, LastLab.java

to the email corresponding to your lab section with a Subject line Lab11